# **Espejos de Corriente y Cargas Activas**

Algunas de las figuras de esta presentación fueron tomadas de la página de internet de los autores del texto: A.S. Sedra and K.C. Smith, *Microelectronic Circuits*. New York, NY: Oxford University Press, 1998.

1

# Polarización en Circuitos Integrados (CIs)

- Los circuitos de polarización con muchas resistencias y capacitores son inadecuados para CIs
- Es mucho más fácil fabricar transistores que resistencias y capacitores en un CI
- Las características internas de los transistores en un CI pueden igualarse más fácilmente

### Transistor Conectado como Diodo

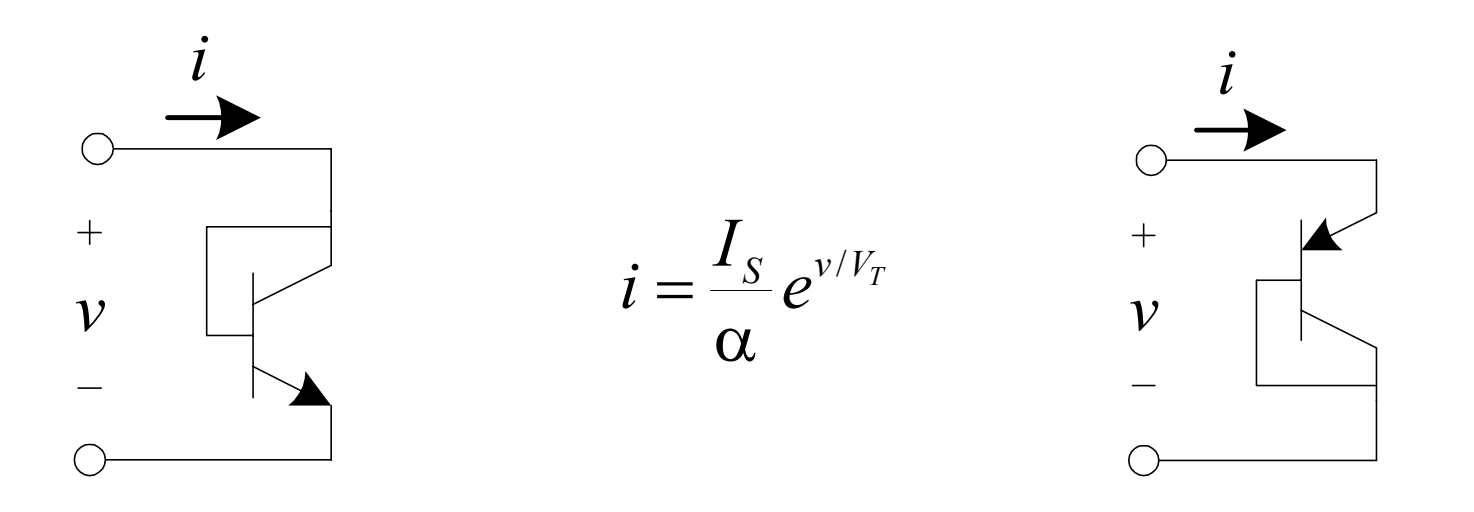

### Espejo de Corriente con BJTs

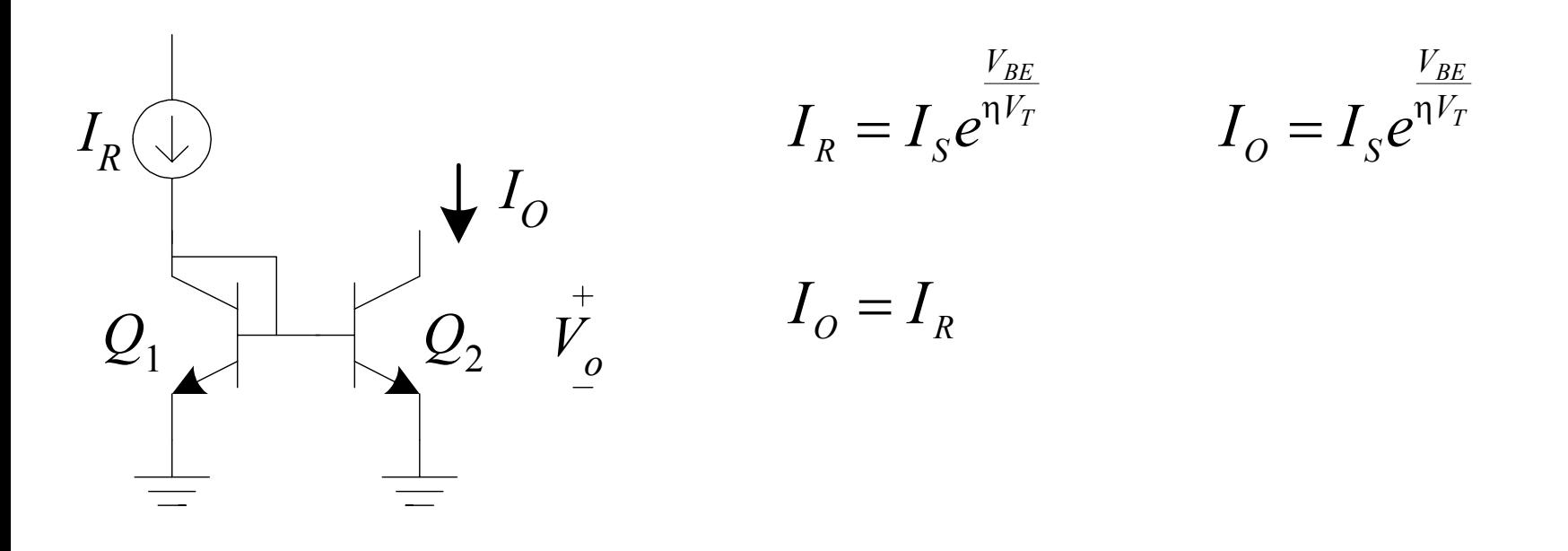

#### Fuente de Corriente con BJTs

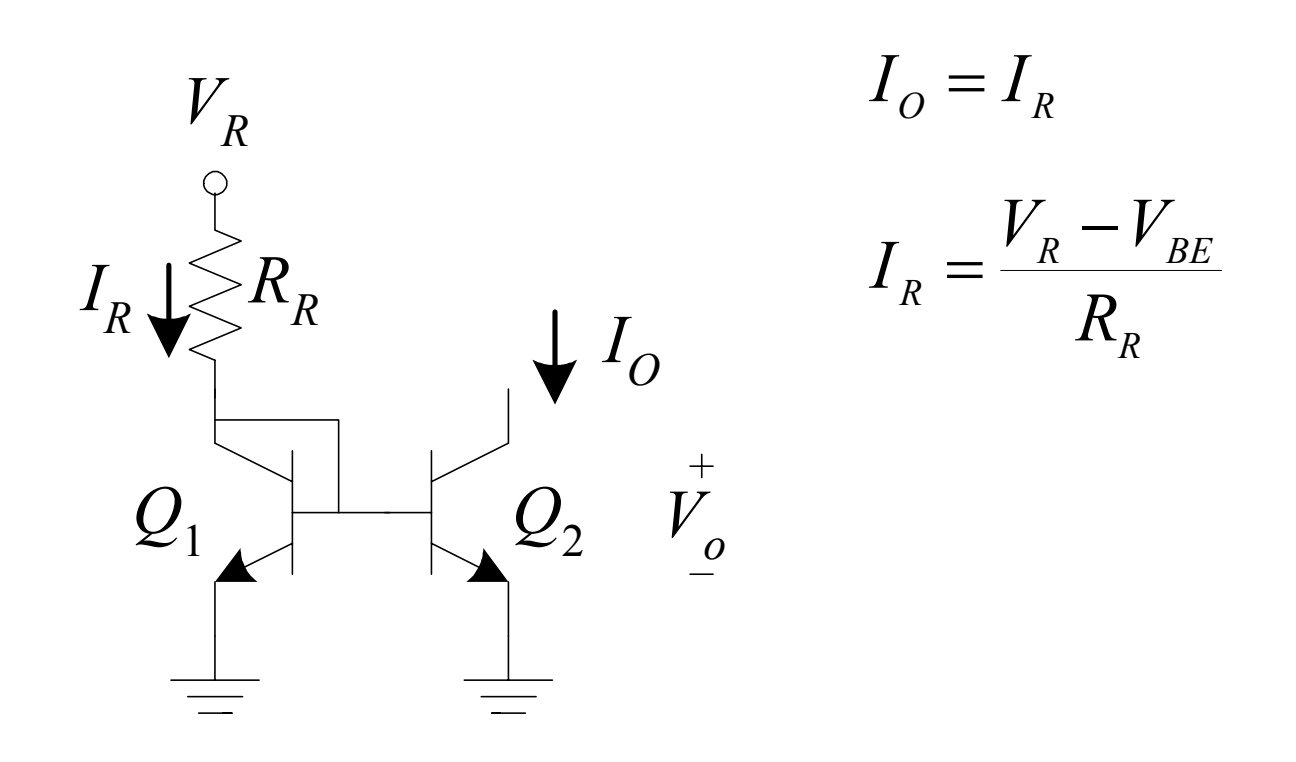

#### Generadores de Fuentes de Corriente

$$
I_{REF} = \frac{V_{CC} + V_{EE} - V_{EB1} - V_{BE2}}{R}
$$
\n
$$
I_1 \approx I_{REF}
$$
\n
$$
I_2 \approx I_{REF}
$$
\n
$$
I_3 \approx 2I_{REF}
$$
\n
$$
I_4 \approx 3I_{REF}
$$
\n
$$
P_5
$$
\n
$$
I_6
$$
\n
$$
I_7
$$
\n
$$
I_8
$$
\n
$$
I_9
$$
\n
$$
I_1 \approx 2I_{REF}
$$
\n
$$
I_1 \approx 3I_{REF}
$$
\n
$$
I_2 \approx I_{REF}
$$
\n
$$
I_3 \approx 3I_{REF}
$$
\n
$$
I_4 \approx 3I_{REF}
$$
\n
$$
I_5
$$
\n
$$
I_6
$$
\n
$$
I_7
$$
\n
$$
I_8
$$
\n
$$
I_9
$$
\n
$$
I_9
$$
\n
$$
I_1 \approx 3I_{REF}
$$
\n
$$
I_2 \approx I_{REF}
$$
\n
$$
I_3 \approx 3I_{REF}
$$
\n
$$
I_4 \approx 3I_{REF}
$$

# Efectos de la β en el Espejo de Corriente

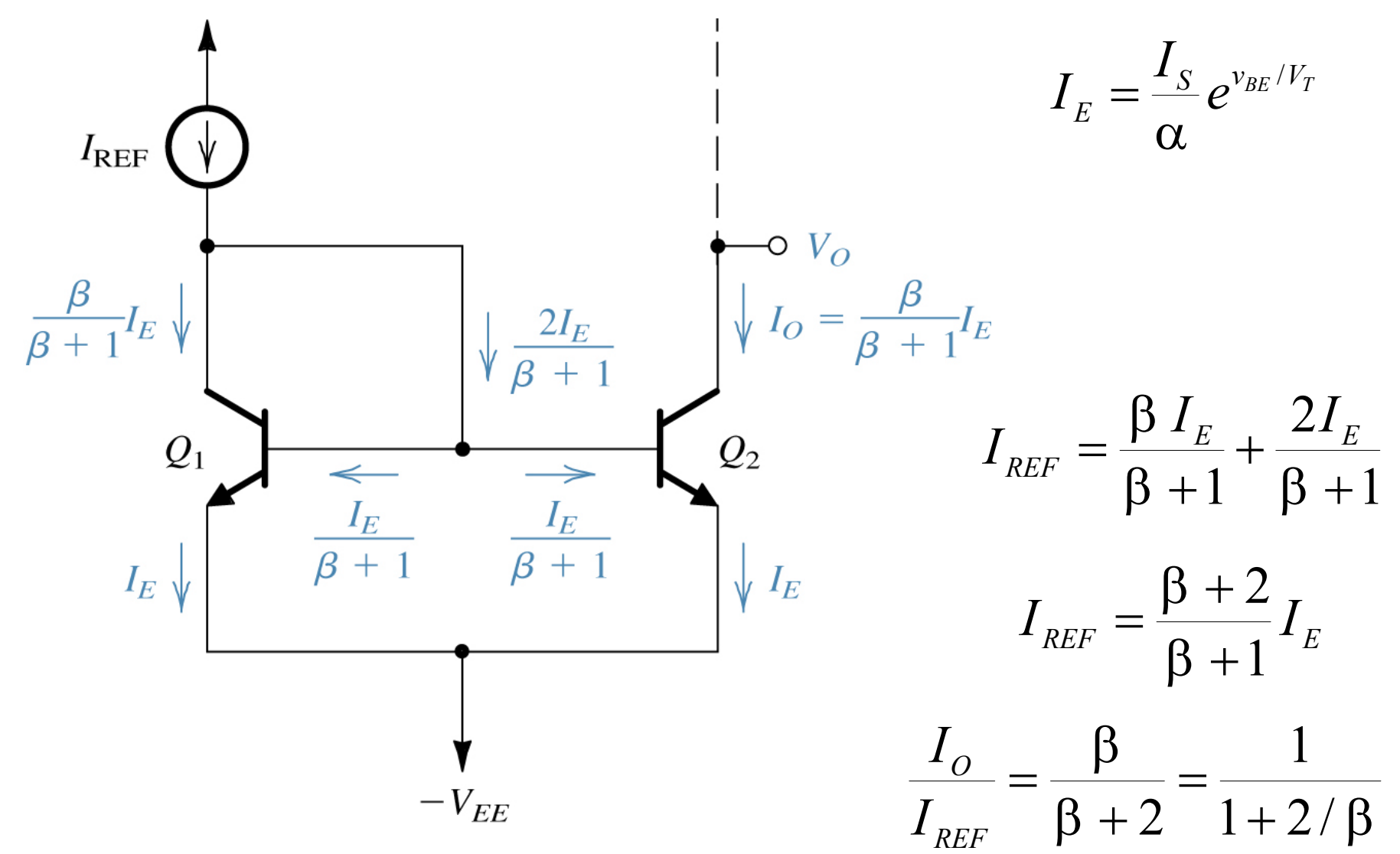

Espejo de Corriente con Amplificación de β

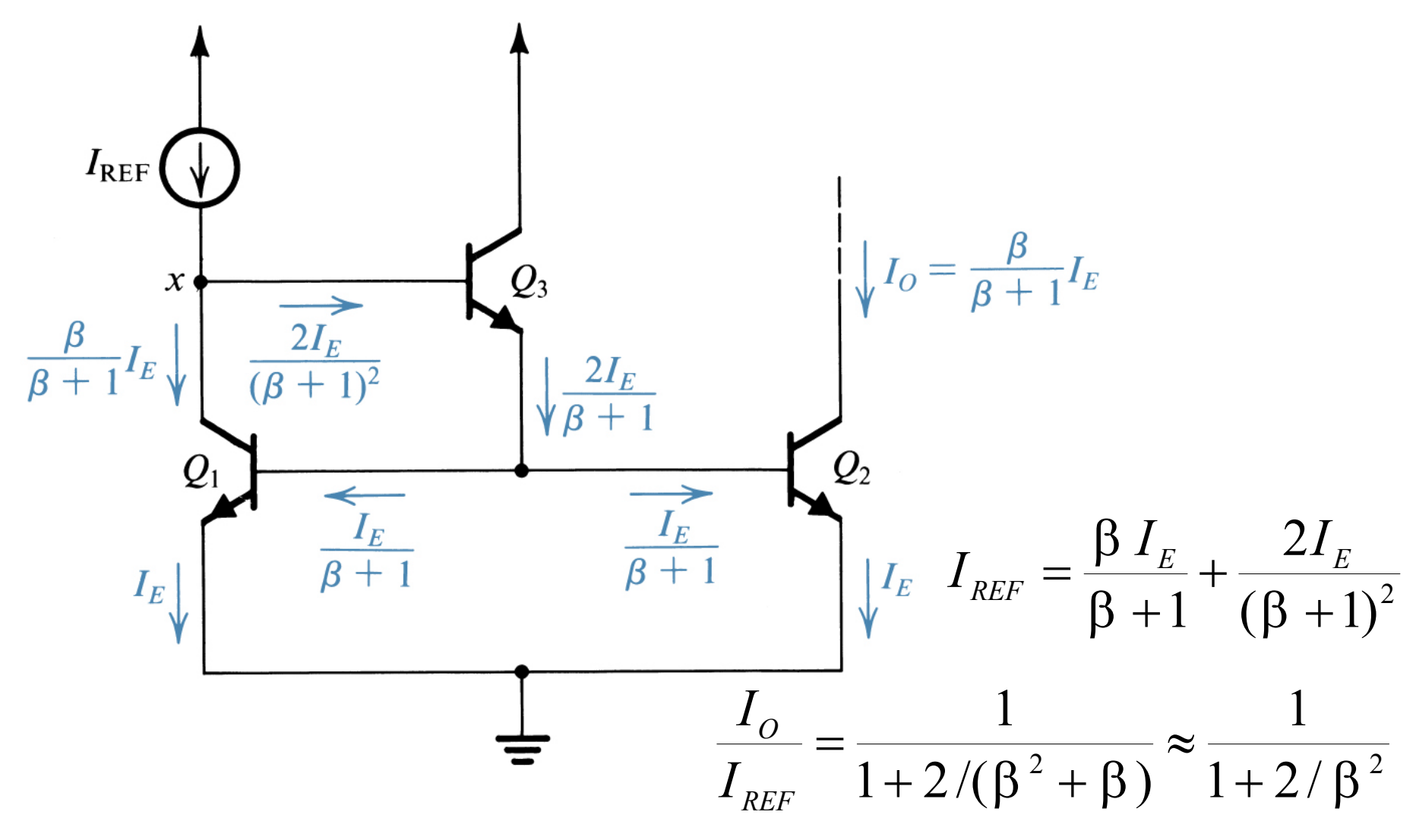

### Espejo de Corriente tipo Widlar

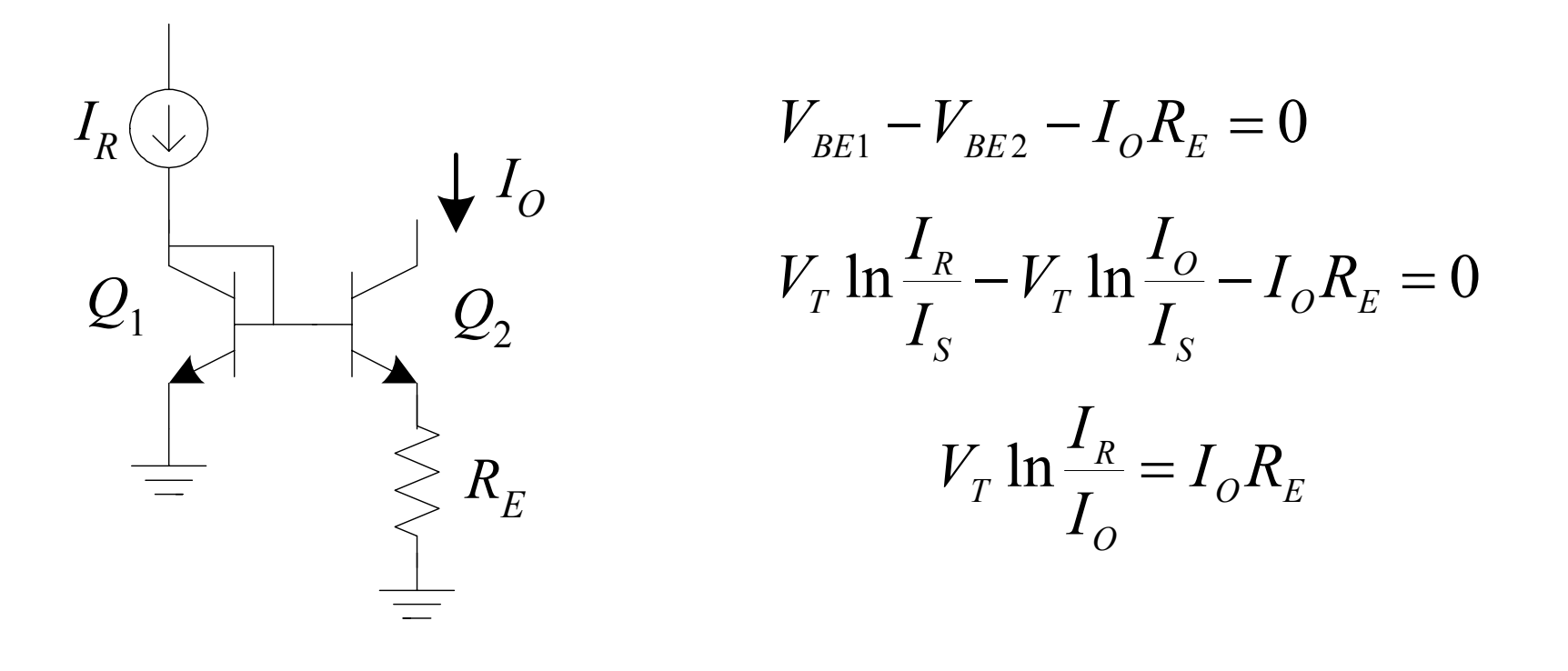

# Efectos del Voltaje Early

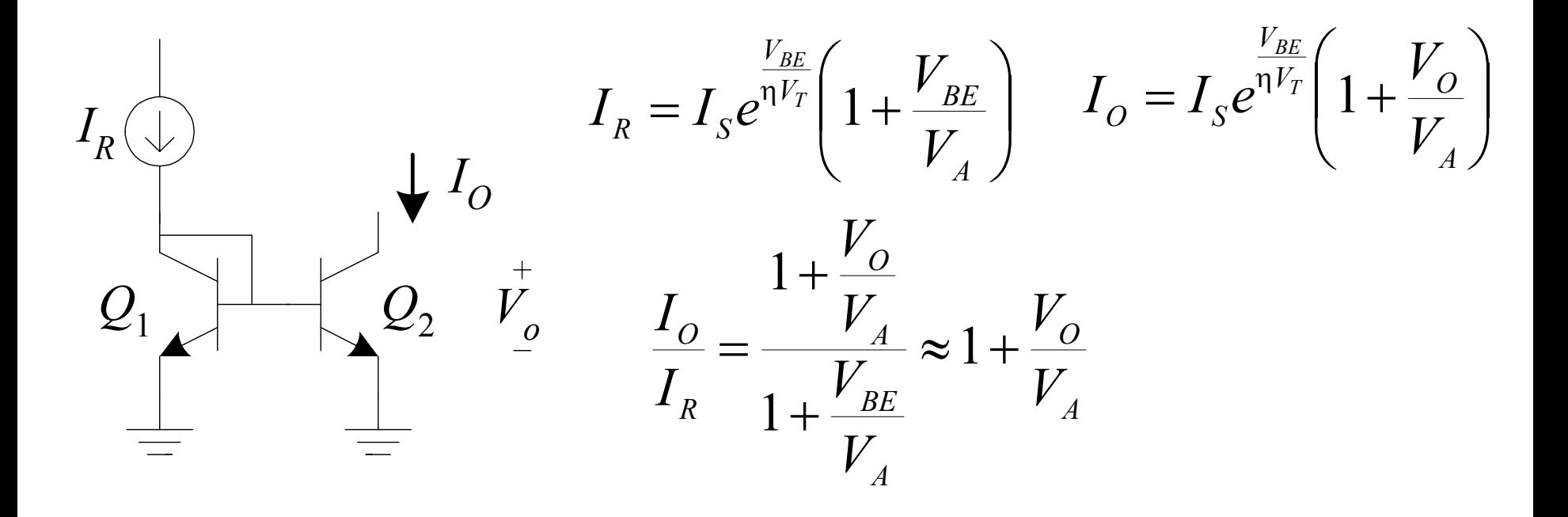

### Fuente de Corriente Cascode con BJTs

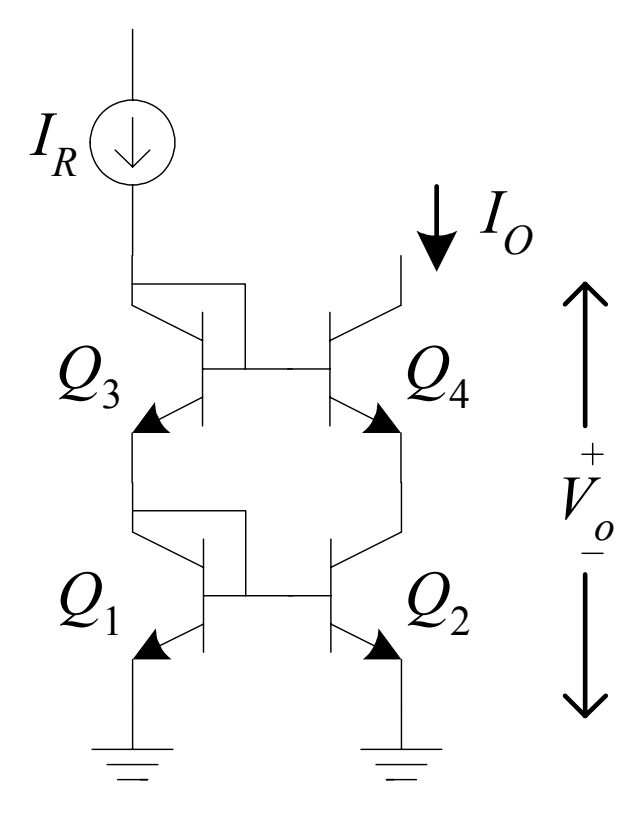

$$
V_{C3E1} = 2V_{BE}
$$
  
\n
$$
V_{C3E1} = V_{BE} + V_{CE2} = 2V_{BE}
$$
  
\n
$$
V_{CE2} = V_{BE}
$$
  
\nluego, el efecto  
\nEarly se minimiza,  
\n
$$
I_{O} \approx I_{R}
$$

#### Espejo de Corriente E-MOS

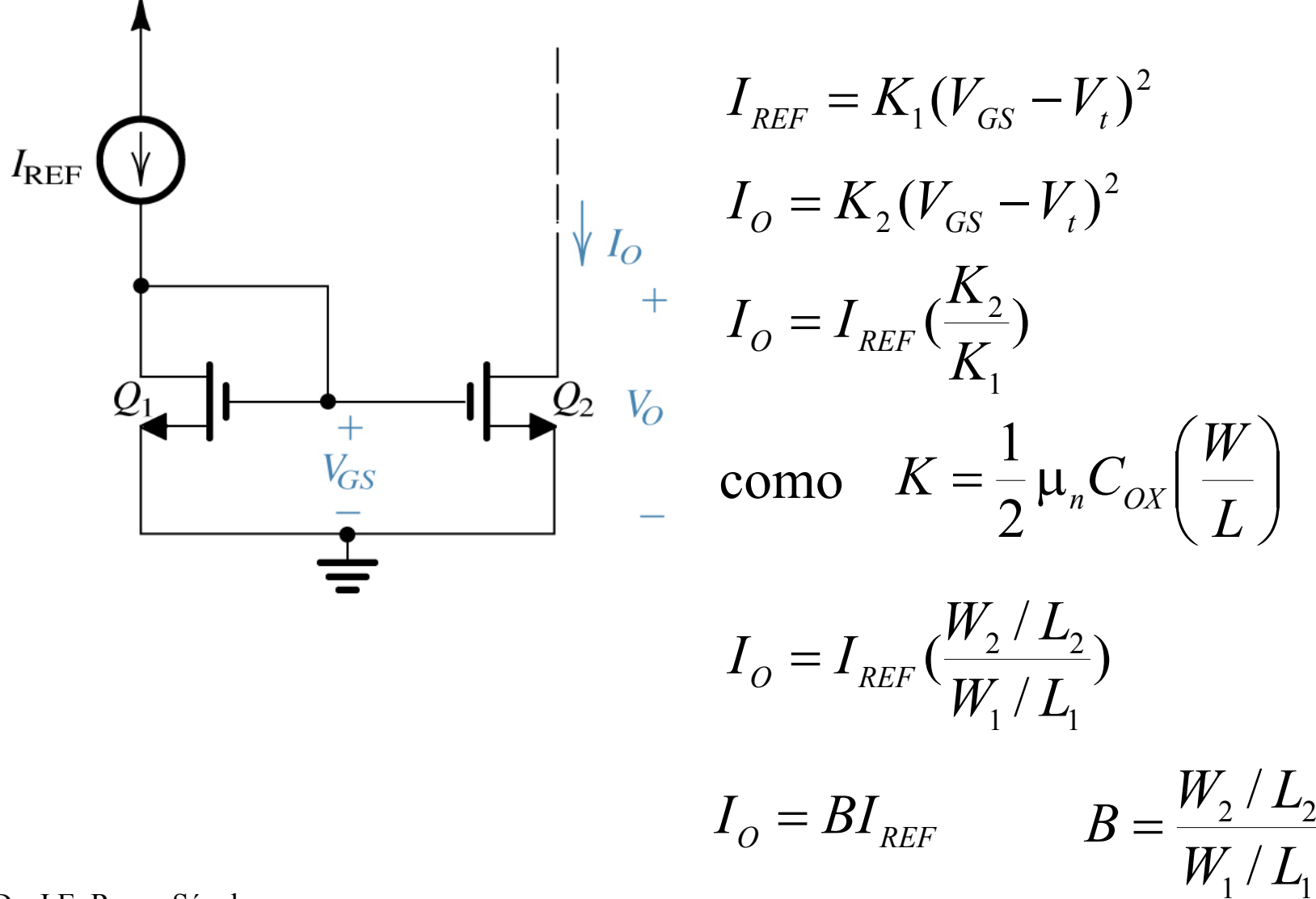

#### Fuente de Corriente E-MOS

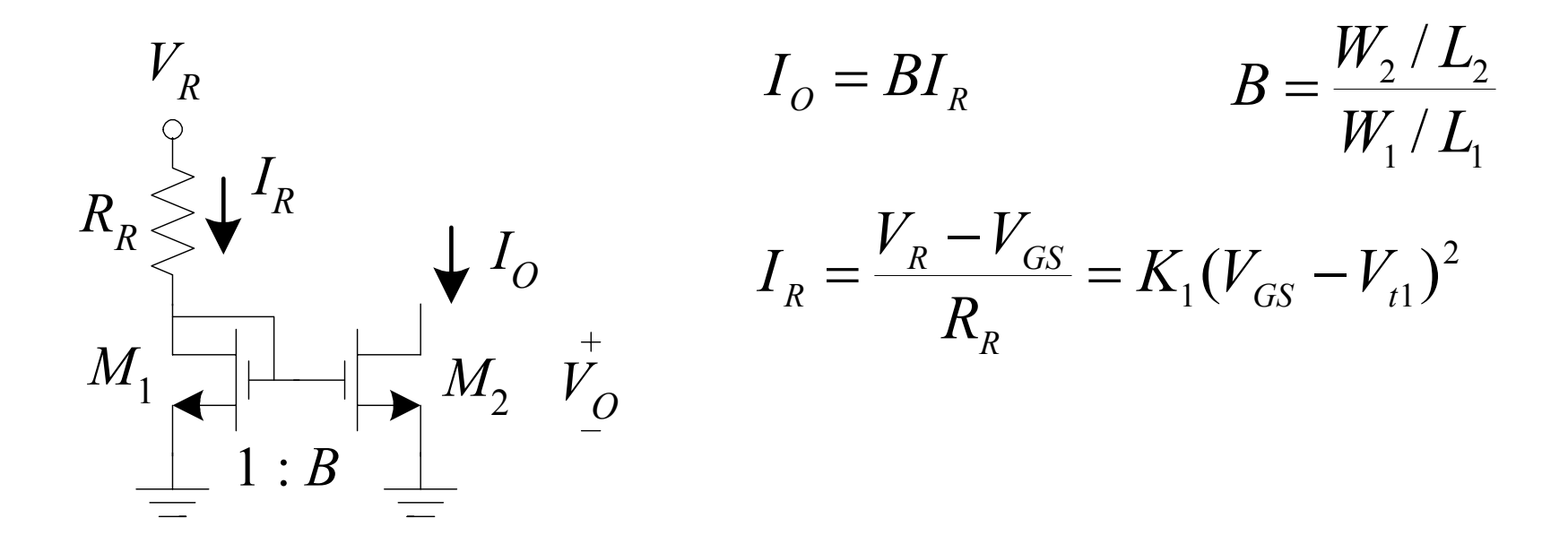

### Espejo de Corriente E-MOS (cont.)

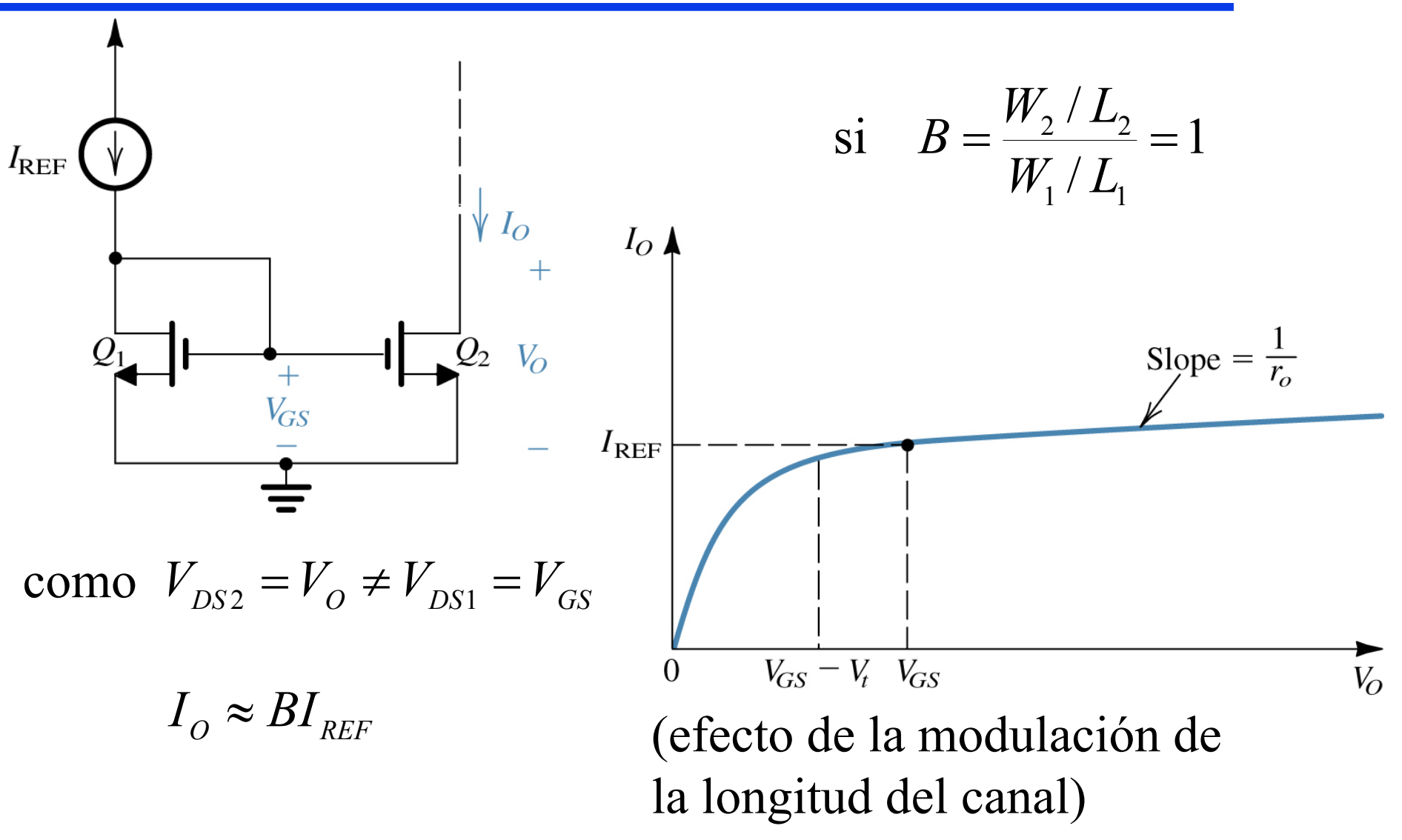

# Espejo de Corriente E-MOS tipo Wilson

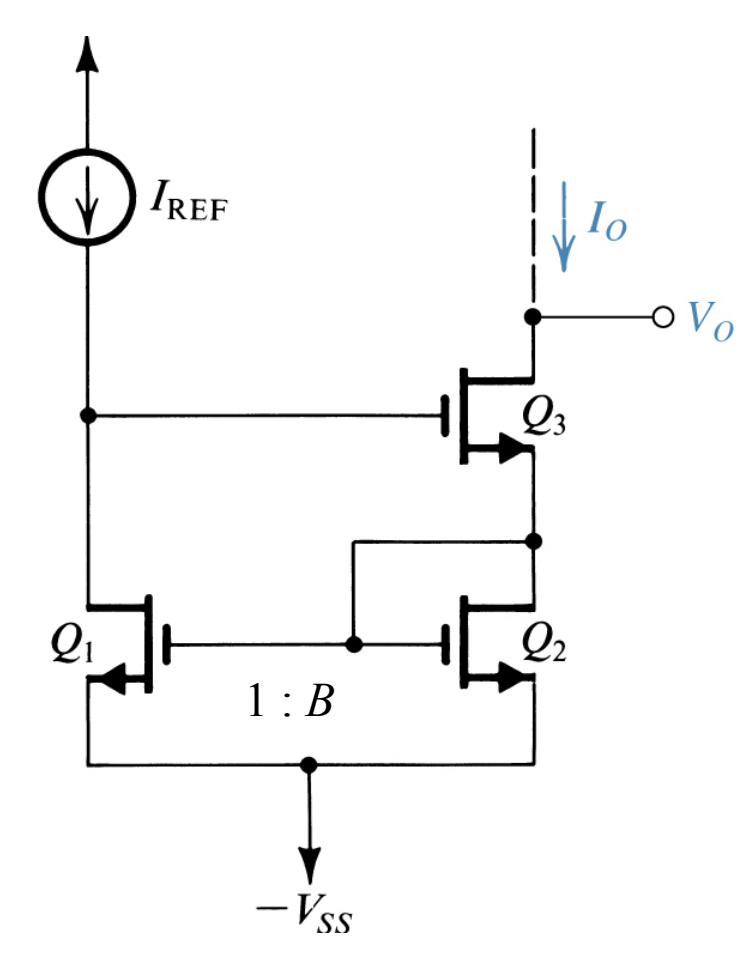

*Q*1 <sup>y</sup>*Q*<sup>2</sup> forman el espejo de corriente

$$
I_{REF} = I_{DS1}
$$
  
\n
$$
I_O = I_{DS3} = I_{DS2}
$$
  
\n
$$
V_{DS1} = 2V_{GS}
$$
  
\n
$$
V_{DS2} = V_{GS}
$$
  
\n
$$
I_O = BI_{REF}
$$

# Espejo de Corriente tipo Wilson modificada

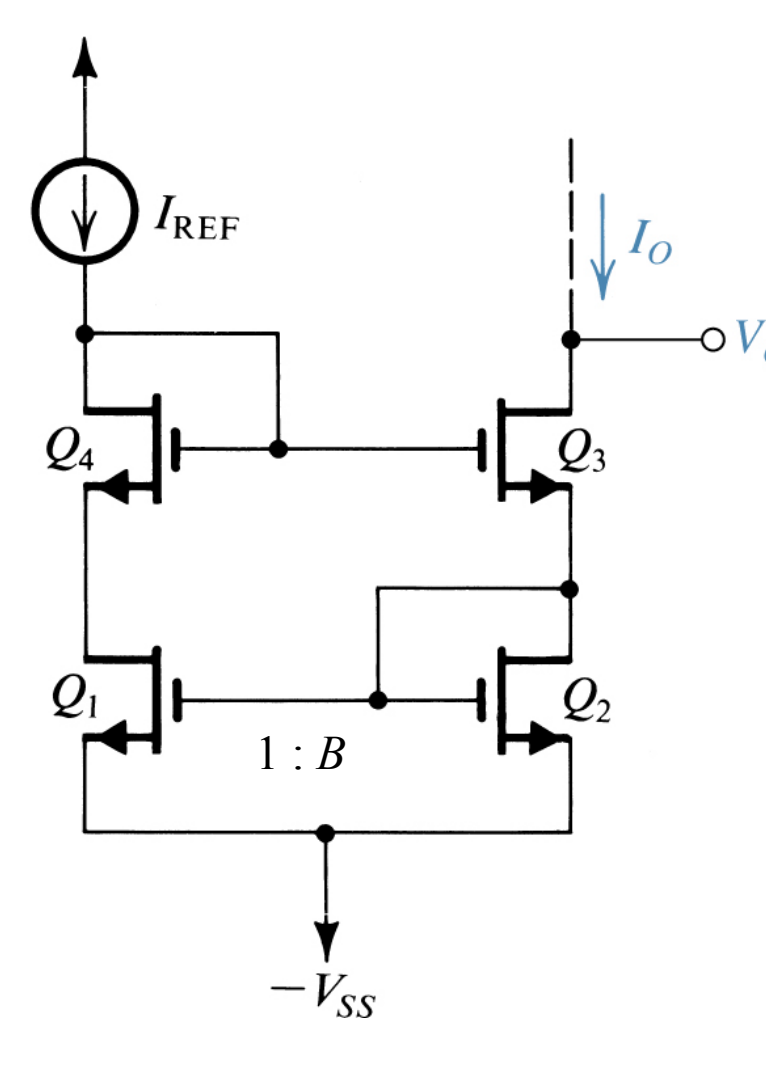

*Q*1 <sup>y</sup>*Q*<sup>2</sup> forman el espejo de corriente  $(K_1 = K_4, K_2 = K_3)$  $I_{\scriptscriptstyle{REF}}=I_{\scriptscriptstyle{DS4}}=I_{\scriptscriptstyle{DS1}}$  $I_{O} = I_{DS3} = I_{DS2}$  $V_{DS2}^{}=V_{GS}^{}$  $V_{D4S1} = 2V_{GS}$   $V_{DS4} = V_{GS}$  $V_{DS1} = V_{D4S1} - V_{DS4} = V_{GS}$  $I_{\overline{O}} = BI_{\scriptscriptstyle{REF}}$ 

#### Espejo de Corriente tipo Cascode

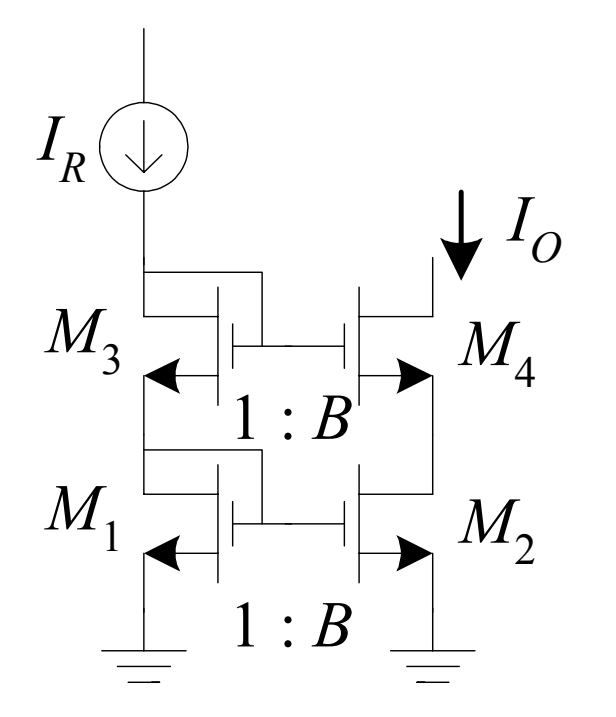

*M*1 <sup>y</sup>*M*<sup>2</sup> forman el espejo de corriente  $(K_1 = K_3, K_2 = K_4)$  $I_R = I_{DS3} = I_{DS1}$  $I_{O} = I_{DS4} = I_{DS2}$  $V_{DS1} = V_{GS}$  $V_{D3S1} = 2V_{GS}$   $V_{DS3} = V_{GS}$  $V_{D3S1} = V_{GS} + V_{DS2} = 2V_{GS}$  $V_{DS2}^{}=V_{GS}^{}$  $I_{\overline{O}} = BI_{\scriptscriptstyle{REF}}$ 

### Emisor Común con Carga Activa

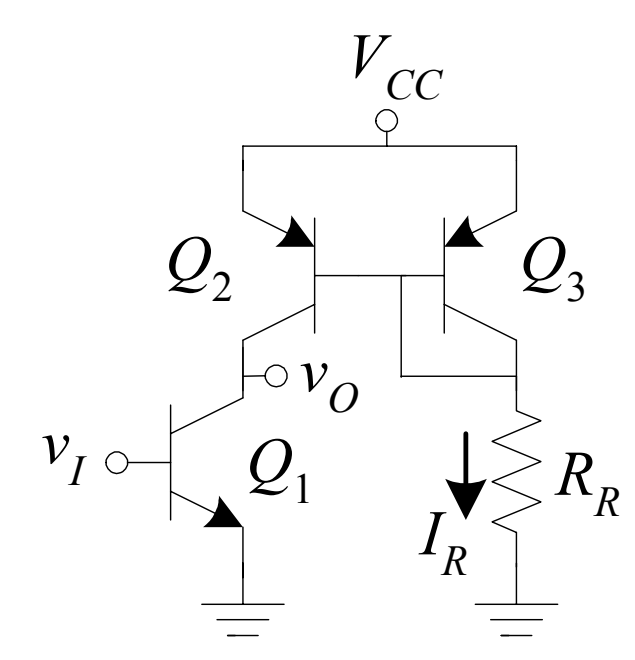

Para señal pequeña:

$$
\frac{v_o}{v_i} = -g_{m1}(r_{o1} || r_{o2})
$$

Dr. J.E. Rayas Sánchez

$$
\frac{I_{C2}}{I_R} = 1 + \frac{V_{CC} - v_O}{V_{AP}} \qquad I_R = \frac{V_{CC} - V_{EB3}}{R_R}
$$

$$
I_{C2} = I_{C1} = I_{S1}e^{\frac{v_I}{\eta V_T}} \left(1 + \frac{v_O}{V_{AN}}\right)
$$

$$
I_{S1}e^{\frac{v_I}{\eta V_T}} \left(1 + \frac{v_O}{V_{AN}}\right) = I_R \left(1 + \frac{V_{CC} - v_O}{V_{AP}}\right)
$$

$$
v_O = \frac{I_R + (V_{CC}/V_{AP}) - I_{S1}e^{\frac{v_I}{\eta V_T}}}{\frac{v_I}{V_{AP}}}
$$

 $I_R$ <sup>*/V*</sup><sub>*AP*</sub> $)$  +  $I_{S1}e^{\eta v_T}$  /*V*<sub>*I*</sub>

 $+ \, I_{\scriptscriptstyle \rm c1} e^{ \eta}$ 

 $(I_{R}/V_{AP})+I_{S1}e^{\eta V_{T}}/$ 

*AN*

*V*

*T*

#### Emisor Común con Carga Activa (cont)

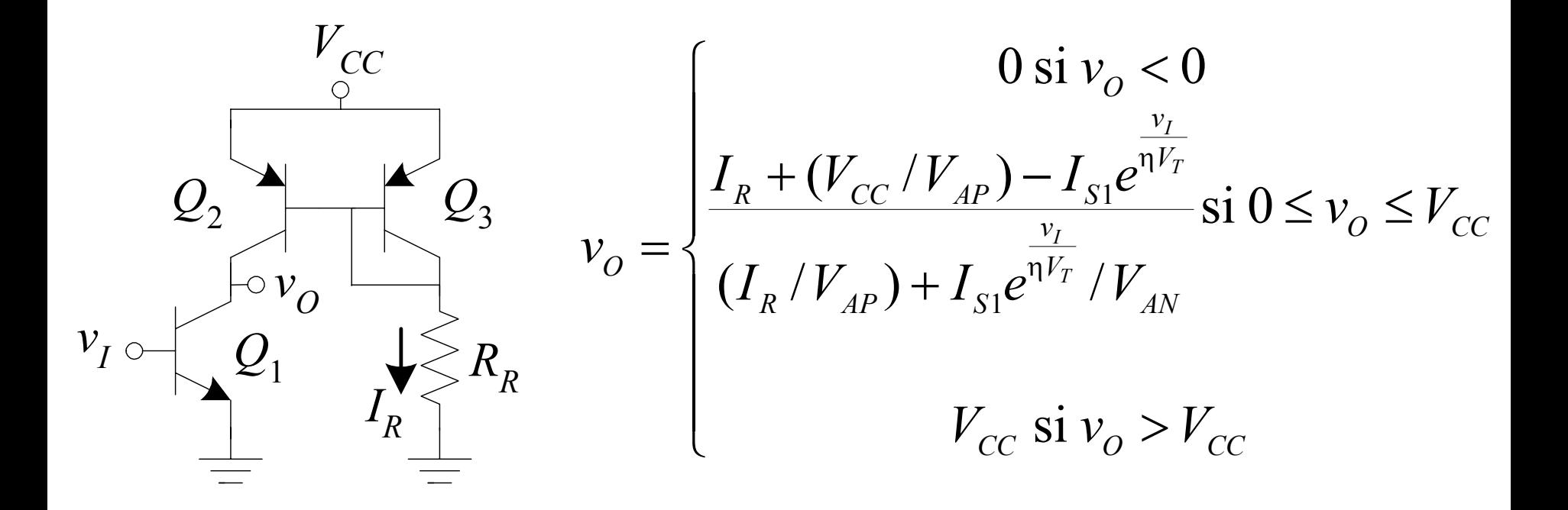

#### Emisor Común con Carga Activa (cont)

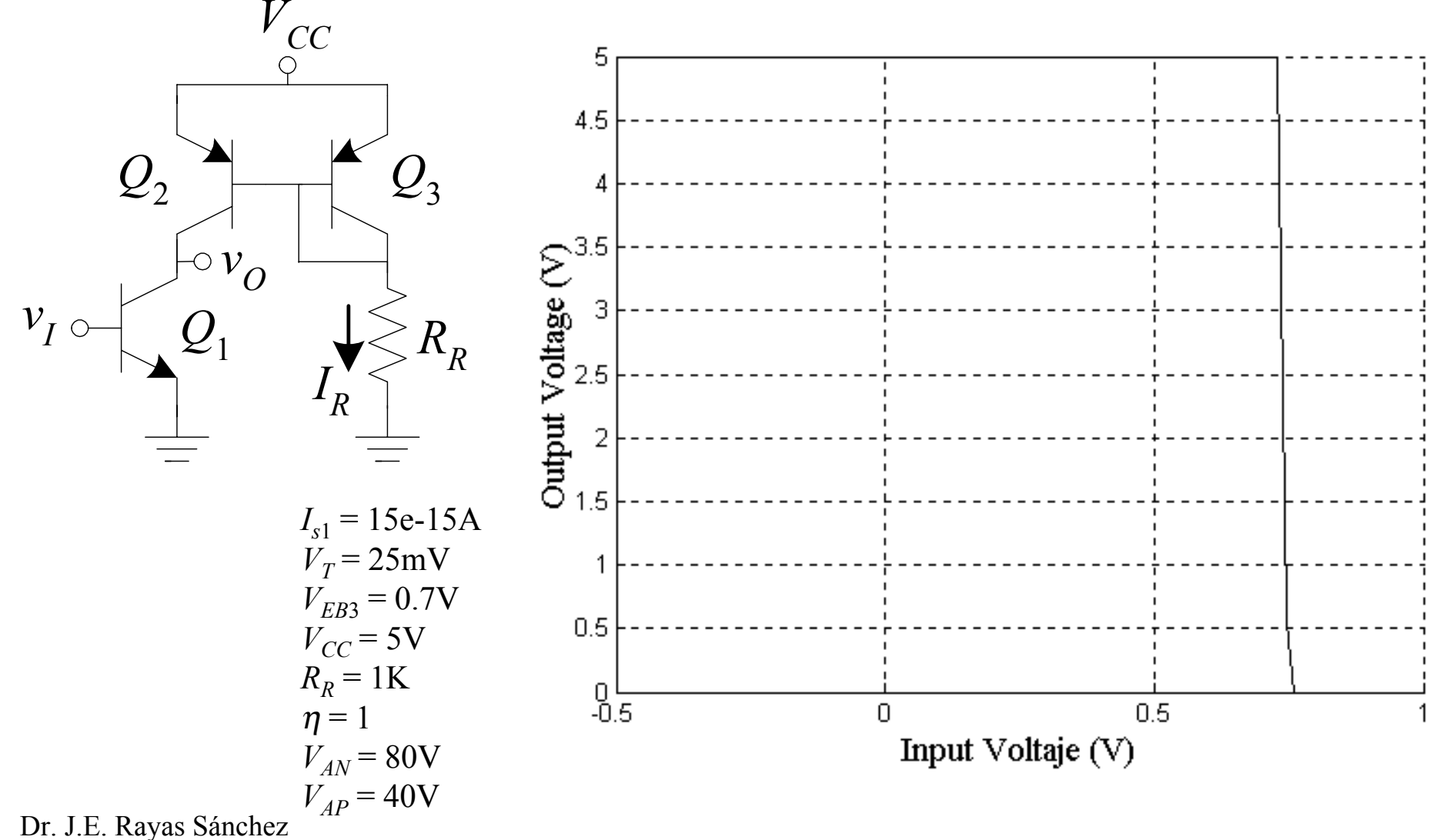

# Amp. Dif. BJT con Carga Activa

$$
I_o=0
$$

$$
i_o = g_m v_d
$$

$$
v_o = g_m v_d R_o
$$

$$
R_o = r_{o2} \parallel r_{o4} = \frac{r_o}{2}
$$

$$
\frac{v_o}{v_d} = \frac{1}{2} g_m r_o = \frac{V_A}{2V_T}
$$

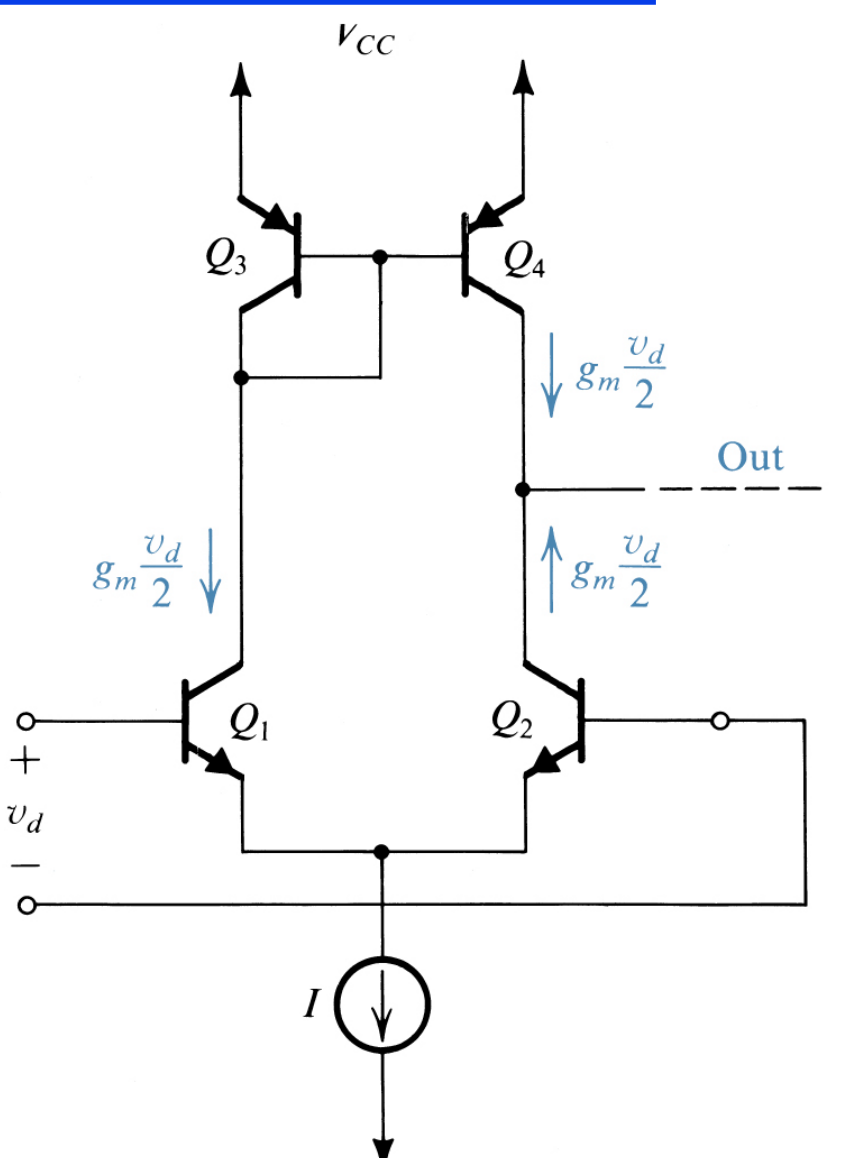

# Amp. Diferencial CMOS con Carga Activa

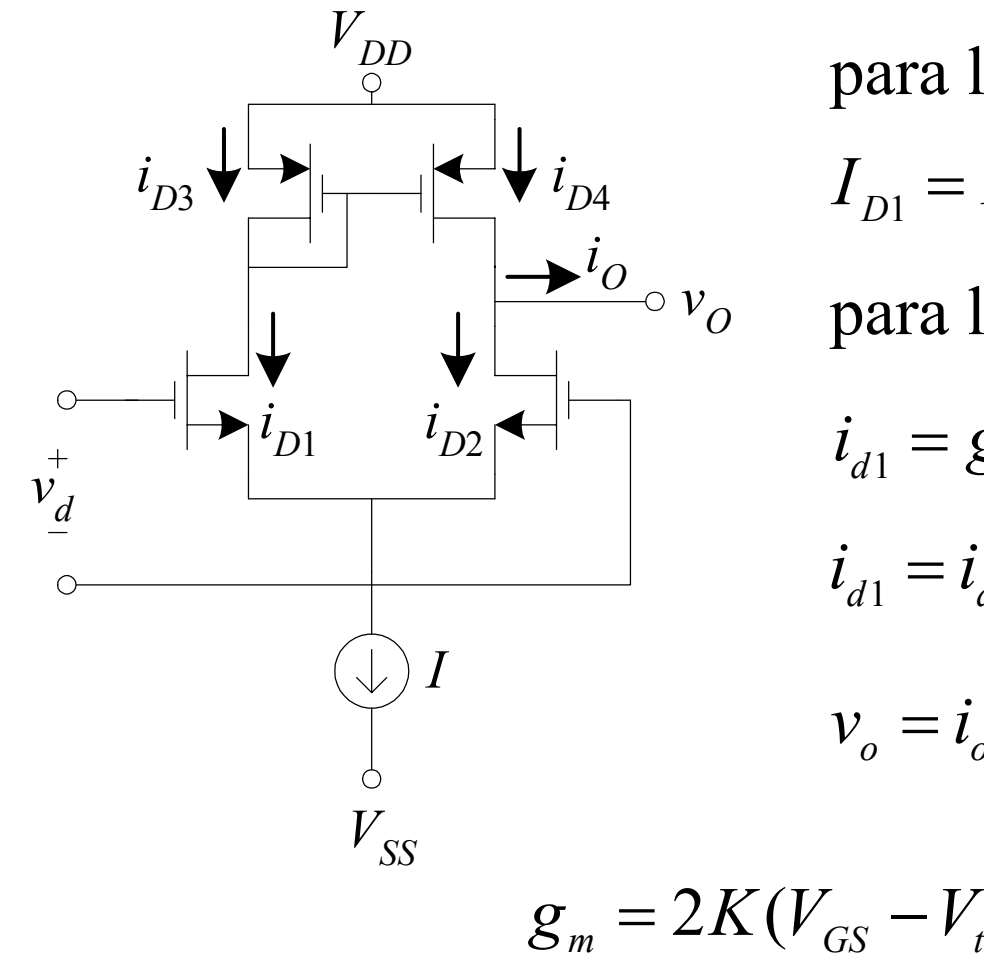

para la polarización (
$$
v_d = 0
$$
):  
\n
$$
I_{D1} = I_{D3} = I_{D4} = I_{D2} = I/2, \quad I_{O} = 0
$$
\n
$$
\frac{\dot{v}_{O}}{v_{O}} \text{ para la señal } (V_{DD} = V_{SS} = I = 0):
$$
\n
$$
i_{d1} = g_m(v_d/2) \qquad i_{d2} = g_m(-v_d/2)
$$
\n
$$
i_{d1} = i_{d3} = i_{d4} \qquad i_{o} = i_{d4} - i_{d2} = g_m v_d
$$
\n
$$
v_o = i_o(r_{o4} || r_{o2}) = g_m v_d \frac{r_o}{2} \qquad r_o = \frac{V_A}{I/2}
$$
\n
$$
m = 2K(V_{GS} - V_t) = \frac{I}{V_{GS} - V_t} \qquad A_V = \frac{V_A}{V_{GS} - V_t}
$$